JavaプログラミングⅠ

5回目 演算子の優先順位と変数の型変換 課題

1.三角形の底辺の長さ **base**〔**int** 型〕と高さ **height**〔**int** 型〕をキーボードから入力し て面積 **area**〔**double** 型〕を出力しなさい。  $\overline{\wedge}$ 

$$
\Xi
$$
角形の面積の公式  $area = \frac{base \times height}{2}$ 

2.台形の上底 **top**〔**int** 型〕と下底 **bottom**〔**int** 型〕、高さ **height**〔**int** 型〕をキーボー ドから入力して面積 **area**〔**double** 型〕を出力しなさい。

$$
\text{台形の面積の公式} \quad \text{area} = \frac{\text{top} + \text{bottom}}{2} \times \text{height} \quad \angle
$$

3.キーボードから3つの整数 **a, b, c**〔**int** 型〕を入力してそれらの平均値 **ave**〔**double** 型〕を出力しなさい。

4.**double** 型の値を **int** 型にキャストすると、**double** 型の値の小数部分は切り取れられて 整数部分のみを取り出すことができる。この性質を利用して、2つの整数の商の剰余(余り) を計算するコードを作成しなさい。剰余演算子**%**は用いないこと。

5.2つの座標**(x1, y1)**と**(x2, y2)**をキーボードから入力してこの2点を通る直線の式を 出力しなさい。但し、**x1 != x2** とする。また、**x1, y1, x2, y2** は整数〔**int** 型〕とし、傾 きと切片は実数〔**double** 型〕で計算すること。

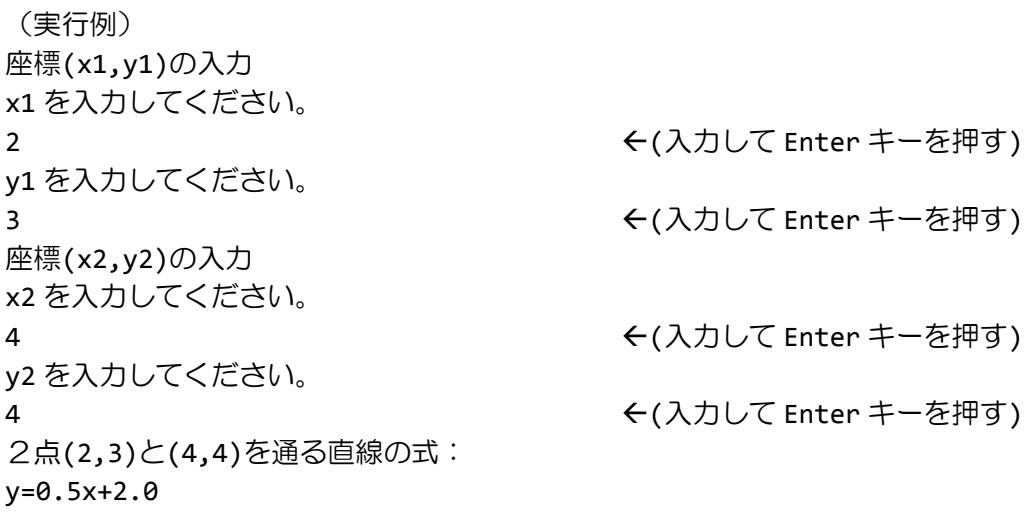

6.次は4つの式を計算して画面に出力するコードである。実行して演算結果を確認しなさ い。さらに、演算子の優先順位の規則を参照しながら、なぜその結果がでたのかをコード内 のコメントとして記述しなさい。

```
class Assignment5_6
{
   public static void main(String[] args){
      int a=7, b=3, c=12;
      int ans1, ans2, ans3, ans4;
      // 演算子の優先順位は、○○○なので
      // ・・・・
      ans1 = a%b+c;// 演算子の優先順位は、○○○なので
      // ・・・・
      ans2 = a% (b+c);// 演算子の優先順位は、○○○なので
      // ・・・・
      ans3 = a\%b\text{*c};
      // 演算子の優先順位は、○○○なので
      // ・・・・
      ans4 = a * b%c;
      System.out.println("ans1="+ans1);
      System.out.println("ans2="+ans2);
      System.out.println("ans3="+ans3);
      System.out.println("ans4="+ans4);
   }
}
```
7.四角錐の底の横幅 **width**〔**int** 型〕と奥行き **depth**〔**int** 型〕、四角錐の高さ **height**〔**int** 型〕をキーボードから入力して体積 **volume**〔**double** 型〕を出力しなさい。

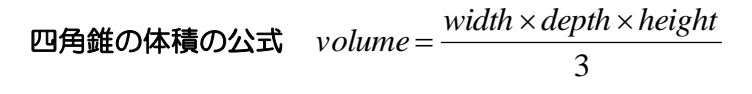

8.2つの抵抗値 **R1**〔**double** 型〕と **R2**〔**double** 型〕をキーボードから入力して、並列接 続の場合の合成抵抗 **R**〔**double** 型〕を求めて出力しなさい。

$$
\hat{\mathbf{\Theta}}\mathbf{R} = \frac{R1 \times R2}{R1 + R2} \qquad \qquad \hat{\mathbf{R}} = \begin{bmatrix} R1 \\ R2 \end{bmatrix}
$$

9.基礎代謝量の計算を行います。身長(**cm**)**height**〔**double** 型〕と体重(**kg**)**weight**〔**double** 型〕、年齢 **age**〔**int** 型〕をキーボードから入力して、ハリス・ベネディクトの式を用いて、 男性だった場合と女性だった場合の両方の基礎代謝量(**kcal**)を計算し、出力しなさい。

ハリス・ベネディクトの式 男性:66 + (13.7× 体重kg) + (5.0× 身長cm) − (6.8× 年齢) 女性:665+(9.6 × 体重kg)+(1.7 × 身長cm) − (7.0 × 年齢)

(実行例) 身長(cm)を入力してください 175.2 (入力して Enter キーを押す) 体重(kg)を入力してください 57.8 (入力して Enter キーを押す) 年齢(才)を入力してください 21 **21 キーマン エントラン しゅうしょう しょうして Enter キーを押す**)

男性である場合の基礎代謝は 1591.06 kcal です 女性である場合の基礎代謝は 1370.72 kcal です